**AutoCAD Crack** 

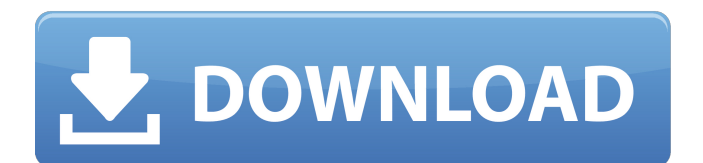

# **AutoCAD Crack+ (Vida util) Codigo de activacion Descarga gratis [Mac/Win]**

Crédito de la foto: Wikipedia AutoCAD es un software de dibujo y diseño gráfico. Es una aplicación imprescindible para cualquier profesional de CAD. Desarrollada por Autodesk, la versión de Windows de AutoCAD está disponible tanto para computadoras de escritorio como para Mac. AutoCAD ha sido uno de los programas CAD más populares desde su primer lanzamiento en 1982. La versión actual es AutoCAD 2019 y todavía se vende como una suscripción mensual de alrededor de \$150 o una suscripción anual de \$1150. AutoCAD se puede utilizar para dibujar: Dibuja líneas y curvas vectoriales. Dibuja planos, alzados y secciones de dibujos 2D. Coordina y rota los diseños. Construye dibujos en 2D y 3D. Crea y edita bloques, vistas y regiones. Formas, tipos de línea y objetos de estilo. Tiene una serie de funciones para crear dibujos en 2D o 3D, gráficos, vistas en 2D y 3D, bloques, vistas y regiones. AutoCAD tiene un poderoso conjunto de funciones, una interfaz sofisticada y fácil de aprender, y excelentes capacidades. Es fácil de usar y no requiere mucha formación en informática. Crédito de la foto: Wikipedia Es el programa CAD estándar de la industria de facto y es ampliamente utilizado por ingenieros, arquitectos, dibujantes y estudiantes, así como por empresas. Para muchos, AutoCAD es uno de los programas imprescindibles. Algunas funciones de AutoCAD se incluyen en otro producto de AutoCAD, mientras que otras funciones son exclusivas de AutoCAD. Crédito de la foto: Wikipedia Si necesita crear una presentación, como un argumento de venta o un folleto, debe tener AutoCAD. Por el precio de una única suscripción a AutoCAD, puede recibir la presentación en formato PDF. La suscripción de AutoCAD también es para uso personal y te da la opción de descargar la presentación en otros formatos de archivo, como PDF, TIFF y JPG, para tu web o dispositivos móviles. AutoCAD ofrece más que el típico software de dibujo y diseño. Ofrece la capacidad de trabajar en modelos con ingeniería dinámica, como eléctrica, mecánica y de tuberías.También tiene facilidades para crear y editar dibujos basados en dibujos creados con otro software. Por ejemplo, puede usar AutoCAD como base para un diseño 2D,

#### **AutoCAD**

Los dibujos 2D se crean con un editor 2D, mientras que los dibujos 3D se crean con el editor 3D. AutoCAD tiene una interfaz llamada "barras de herramientas de AutoCAD" que se puede instalar como un conjunto de iconos en el menú de Windows del usuario, similar a las "barras de herramientas de Microsoft Office" (los menús a los que se accede haciendo clic con el botón derecho en los iconos del escritorio). La caja de herramientas de AutoCAD contiene herramientas de modelado 3D y 2D, entre otras. Estos están organizados en pestañas de herramientas que se pueden elegir de las preferencias del usuario. Las herramientas de dibujo 2D normalmente se encuentran en la pestaña Dibujo de la Caja de herramientas, mientras que las herramientas de dibujo 3D se encuentran en la pestaña Dibujo 3D. La última versión (AutoCAD 2020) utiliza vistas fijas y flotantes, excepto el lienzo de nivel superior. Las vistas se pueden cambiar dinámicamente usando la tecla de tabulación. Cuando se trabaja en modo flotante, el usuario puede utilizar el

método de "apuntar y hacer clic" para modificar la geometría de los objetos de dibujo y ver los cambios en tiempo real. El usuario también puede acercar y alejar usando la rueda de desplazamiento del mouse o las teclas + y - del teclado. No es necesario volver a dibujar todo el modelo para ver los cambios, ya que la geometría modificada se mantiene en la vista flotante hasta que se guarda. En vista fija, esto no es posible. Hay otros dos tipos de vistas: Superposición y Anotación. Superposición es un método para ver objetos sin modificarlos, mientras que Anotación se usa para ver el contenido de una anotación específica. La anotación es una colección de capas. Estas capas son: la capa "Anotación", la capa "Vistas", la capa "Capas", la capa "Selección" y la capa "Elemento". La capa Anotación es la capa superior del dibujo. No es necesario crear ninguna capa para ver, ya que AutoCAD crea una automáticamente por defecto para cada anotación. Si no hay anotaciones para una determinada capa, entonces la capa no será visible. Una vez que hay una anotación para una capa, es posible modificar la capa seleccionada. Puntos de vista AutoCAD puede tener varias vistas a la vez. Se puede seleccionar un dibujo de vista única con el mouse, así como con la tecla Tabulador. Cuando se selecciona una vista, el usuario puede mover la vista usando la rueda de desplazamiento o haciendo clic y arrastrando con el mouse. Para cambiar de vista de una a otra, use la pestaña 112fdf883e

### **AutoCAD Gratis PC/Windows**

1. Abra la carpeta que contiene su crack. 2. Abra el archivo Autodesk.bat 3. Anote la clave de licencia 4. Ingrese el keygen en la "carpeta base" y presione el botón Inicio 5. Haga clic en el botón Ejecutar. 6. Espere a que se complete el proceso. 7. Cierra la galleta. 8. Disfruta del producto agrietado. Esta invención se refiere a un receptor de buscapersonas, y más particularmente a un receptor de buscapersonas que tiene un tamaño compacto y excelentes características de recepción. En un receptor de buscapersonas, que debe montarse en el cuerpo de un usuario y puede recibir mensajes de buscapersonas desde una estación de radio predeterminada, se requiere que sea de pequeño tamaño. Un receptor de buscapersonas generalmente comprende una sección de recepción, un circuito decodificador y una sección de visualización. En una sección de radio de la sección de recepción, un circuito sintonizado está conectado a una antena fija. El circuito decodificador detecta el nivel de una señal, que se recibe a través del circuito sintonizado, y luego compara el nivel de la señal detectada con un nivel de umbral predeterminado. El circuito decodificador determina si hay o no un mensaje de búsqueda y, si lo hay, decodifica el mensaje. La sección de visualización muestra el mensaje decodificado por el circuito decodificador. Para recibir un mensaje de búsqueda, la sección de recepción está provista de un reloj para cronometrar la operación de recepción. Un receptor de radiobúsqueda como el descrito anteriormente tiene el inconveniente de que su tamaño no es compacto. Otro inconveniente de un receptor de buscapersonas de este tipo es que existen restricciones en la sección de recepción, ya que no cuenta con ningún circuito de protección contra el ruido. P: ¿Generar cadenas aleatorias usando Swift, más de una vez? Digamos que tengo una matriz de cadenas aleatorias con una longitud de 12, llamémosla matriz1. let matriz $1 = [T1, T2, T3, T4]$ , "5", "6", "7", "8", "9", "10", "11", "12 "] ¿Es posible generar otra matriz2 (de la misma longitud que la matriz1) con algunas cadenas que aparecen más de una vez? Por ejemplo: matriz2 = ["1", "2", "2", "1", "1", "1", "3", "4", "4", "5", "6", "6" , "6", "5", "5", "5", "7", "8", "8", "9", "10", "10", "

#### **?Que hay de nuevo en AutoCAD?**

Lleve el poder de AutoCAD a su equipo. Úselo para ver, anotar, comentar, editar y colaborar rápidamente en dibujos y revisiones de diseño en la nube. Consíguelo rápido. Nuestro nuevo sitio web lleva a la nube las funciones y funciones a las que está acostumbrado con AutoCAD, e incluye funciones adicionales para que sea más fácil comenzar. (vídeo: 1:00 min.) Combine varios modelos en un solo espacio de trabajo interactivo y luego navegue sin problemas entre ellos con la nueva barra de navegación y navegación integrada. (vídeo: 2:16 min.) Modelo para la fabricación: Consíguelo rápido. Agregue geometría a su dibujo y guarde los archivos en formato .stl, .dwg y .dxf, o guarde solo la geometría como archivo .stl para trabajar en ella más tarde. Los archivos se pueden escalar a cualquier tamaño, puede ajustar el color de relleno de la geometría y la geometría se puede ver desde muchos puntos de vista diferentes. Agregue características paramétricas y de construcción a su dibujo. Incluso cambiar la orientación relativa de dos dibujos. Diseño para impresión 3D: Utilice nuestras herramientas nativas de modelado

3D para crear y editar modelos 3D en un formato nuevo.stl para impresión 3D, y puede incrustar e hipervincular el modelo 3D directamente en su dibujo de AutoCAD. Utilice nuestras herramientas de acotación mejoradas para agregar acotación 2D directamente a sus modelos 3D. Las unidades de medida se basan en las unidades del modelo, por lo que dimensionar un modelo basado en un metro parecerá tener un metro de largo en su dibujo. Cree modelos para impresión 3D que sean interactivos. Vincule la geometría de su modelo con el eje de rotación para colocar sus piezas en cualquier eje virtual. Realice dibujos más rápidos y precisos. Autodesk Shapeways ahora es compatible con la impresión 6D. Experimente una nueva interfaz de usuario con una navegación fácil, un espacio de trabajo fluido y formas mejoradas de administrar y trabajar con archivos grandes. Video: Actualización sobre blas para verificar la compilación de blas Hacer: los modelos de AutoCAD ahora se pueden buscar.Si busca "terremoto" y luego hace clic en el modelo en el mapa, podrá ver los datos del terremoto para el área. Audio: compatibilidad con las herramientas de creación LLE y SVX Pro Compatibilidad con la impresión de estereolitografía (SLA)

## **Requisitos del sistema:**

(Nota: esta guía se refiere a la versión 2015 del juego. Para obtener información sobre la versión 2017 del juego, consulte el trabajo de la versión 2.0.4a en la página) Además de los consejos generales de juego, asegúrese de que se cumplan los siguientes requisitos: Sistema operativo Windows Mac OS Mando para juegos (opcional) Especificaciones mínimas y recomendadas Especificaciones mínimas recomendadas Especificaciones recomendadas Procesador Intel Core 2 Duo, Intel Core i3, Intel Core i5 (no se recomienda un solo núcleo; debido a la protección contra trampas)

[https://www.impactunlimited.co.za/advert/autodesk-autocad-23-1-crack-clave-de-licencia](https://www.impactunlimited.co.za/advert/autodesk-autocad-23-1-crack-clave-de-licencia-llena-descarga-gratis-2/)[llena-descarga-gratis-2/](https://www.impactunlimited.co.za/advert/autodesk-autocad-23-1-crack-clave-de-licencia-llena-descarga-gratis-2/) <https://fathomless-ocean-22266.herokuapp.com/AutoCAD.pdf> <https://conselhodobrasil.org/2022/06/21/autocad-clave-de-licencia-descarga-gratis/> <https://online-ican.ru/autocad-crack-mas-reciente/> <https://www.5etwal.com/autocad-crack-descarga-gratis-mas-reciente/> [https://flagonsworkshop.net/upload/files/2022/06/pomHsHH4f5hpuHvTw9mV\\_21\\_9ede](https://flagonsworkshop.net/upload/files/2022/06/pomHsHH4f5hpuHvTw9mV_21_9edec990871e2196983a7431d29cbab3_file.pdf) [c990871e2196983a7431d29cbab3\\_file.pdf](https://flagonsworkshop.net/upload/files/2022/06/pomHsHH4f5hpuHvTw9mV_21_9edec990871e2196983a7431d29cbab3_file.pdf) <http://eventaka.com/?p=18856> <https://www.7desideri.it/autodesk-autocad-2018-22-0-crack-gratis/> [http://sharedsuccessglobal.com/marketplace/upload/files/2022/06/BKekvXJi6QTmbrbVu](http://sharedsuccessglobal.com/marketplace/upload/files/2022/06/BKekvXJi6QTmbrbVu3Wq_21_e11fda1b3cde06c25c196a3cdde06868_file.pdf) [3Wq\\_21\\_e11fda1b3cde06c25c196a3cdde06868\\_file.pdf](http://sharedsuccessglobal.com/marketplace/upload/files/2022/06/BKekvXJi6QTmbrbVu3Wq_21_e11fda1b3cde06c25c196a3cdde06868_file.pdf) <https://aboutdance.com.ua/advert/autodesk-autocad-abril-2022/> <http://findmallorca.com/autodesk-autocad-22-0-crack-for-pc/> <http://tichct.ir/wp-content/uploads/2022/06/bridtali.pdf> <https://carolwestfineart.com/autocad-crack-descargar-ultimo-2022/> <https://still-chamber-27237.herokuapp.com/AutoCAD.pdf> <https://comunicate-pr.ro/wp-content/uploads/2022/06/valeferr.pdf> <https://cryptic-spire-87709.herokuapp.com/AutoCAD.pdf> <https://mighty-retreat-11614.herokuapp.com/AutoCAD.pdf> <https://ourlittlelab.com/autodesk-autocad-codigo-de-registro-mac-win-abril-2022/> <https://frostinealps.com/autocad-2020-23-1-crack/> <http://barrillos.org/2022/06/21/autocad-2020-23-1-crack-con-codigo-de-licencia/>